## **2012-2013 SAIG PAPER ENROLLMENT FORM CHANGES**

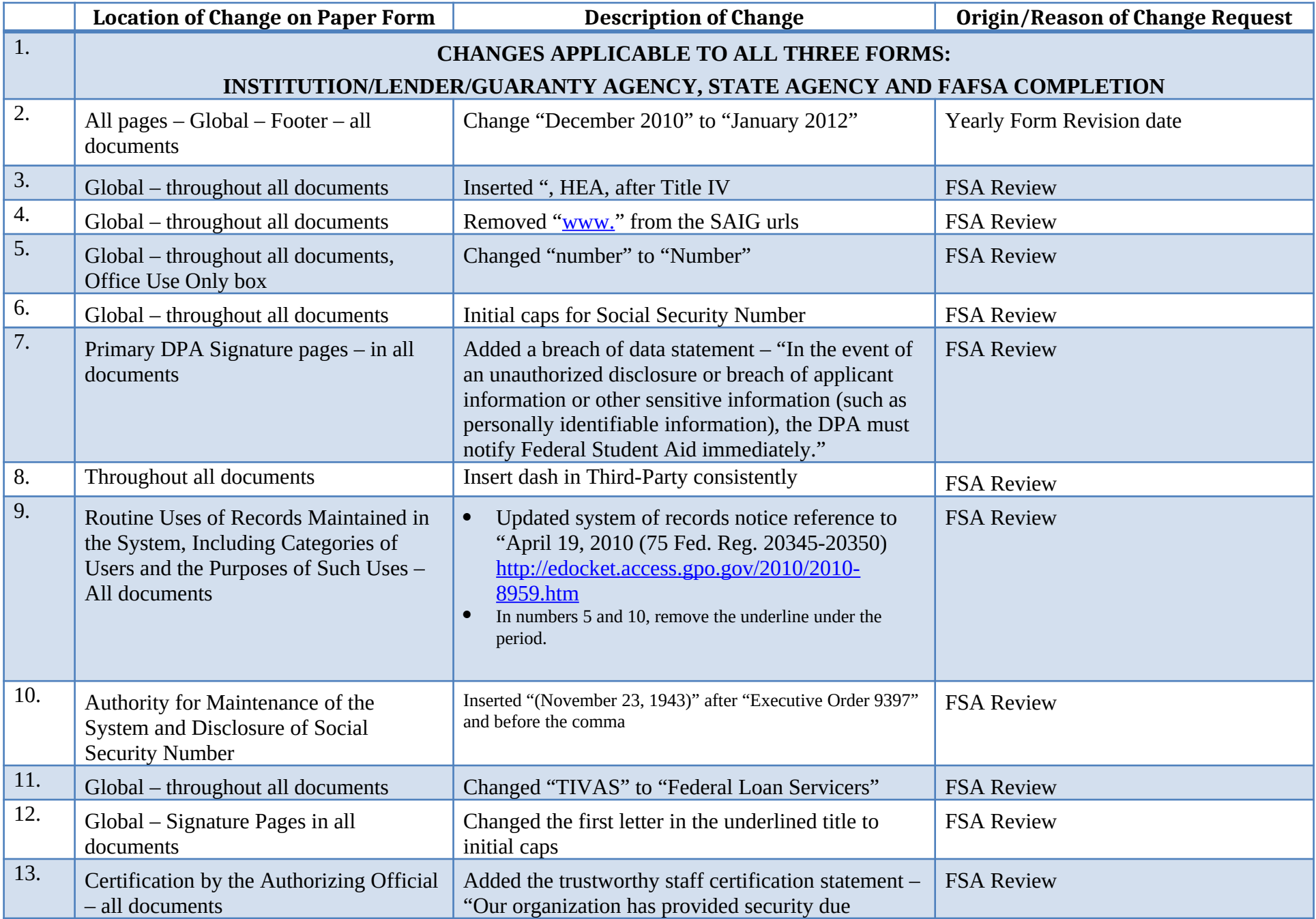

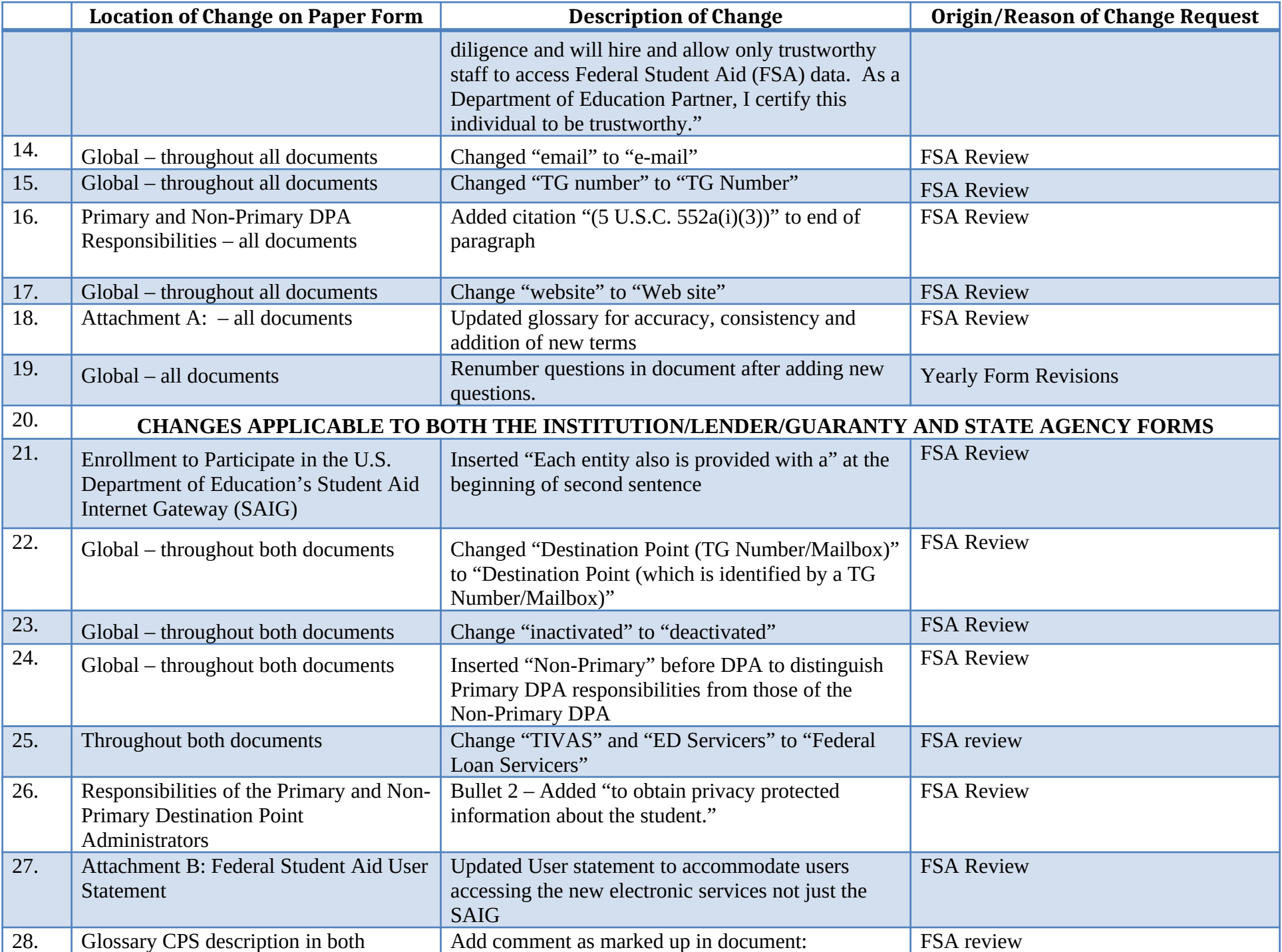

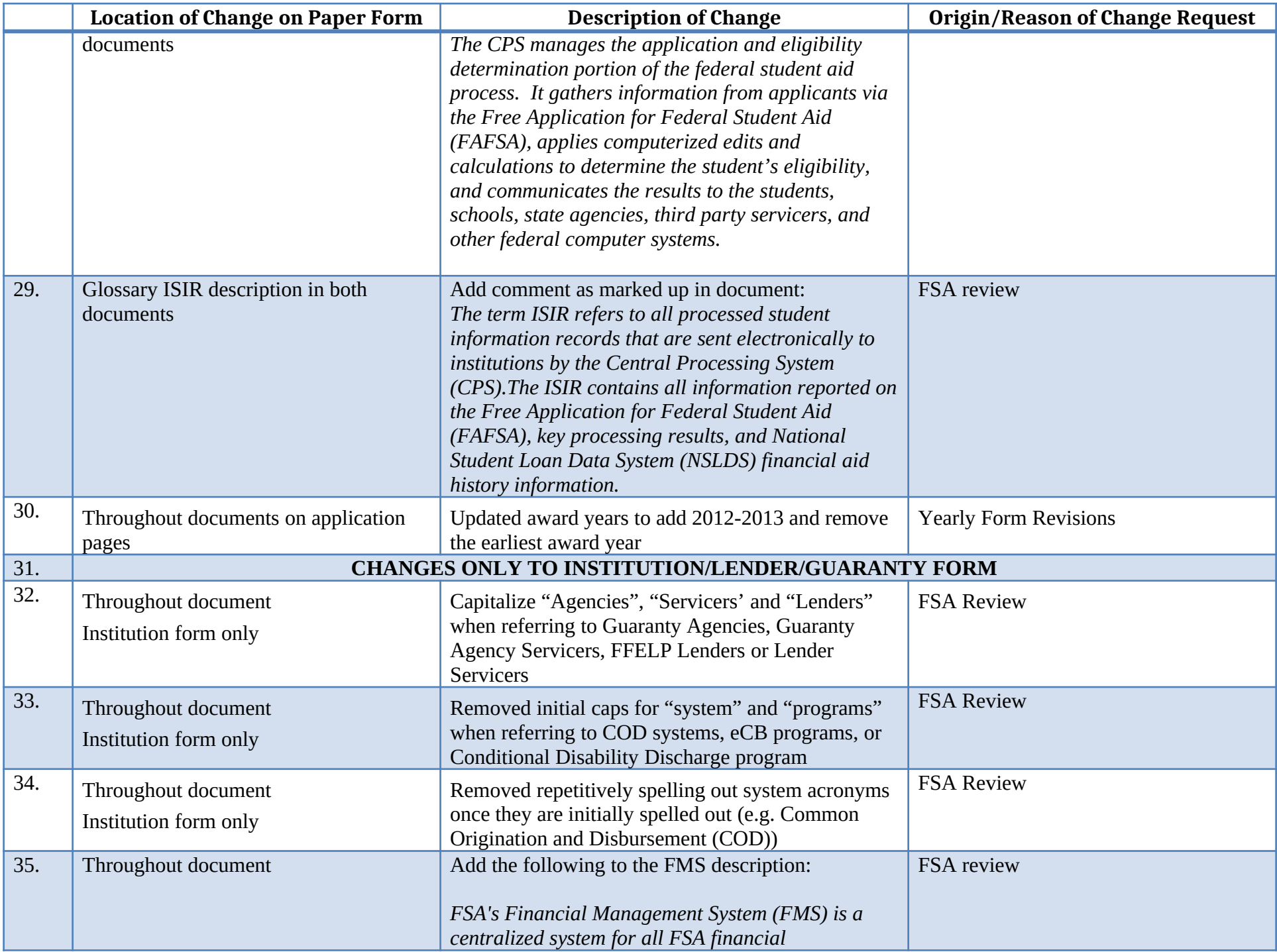

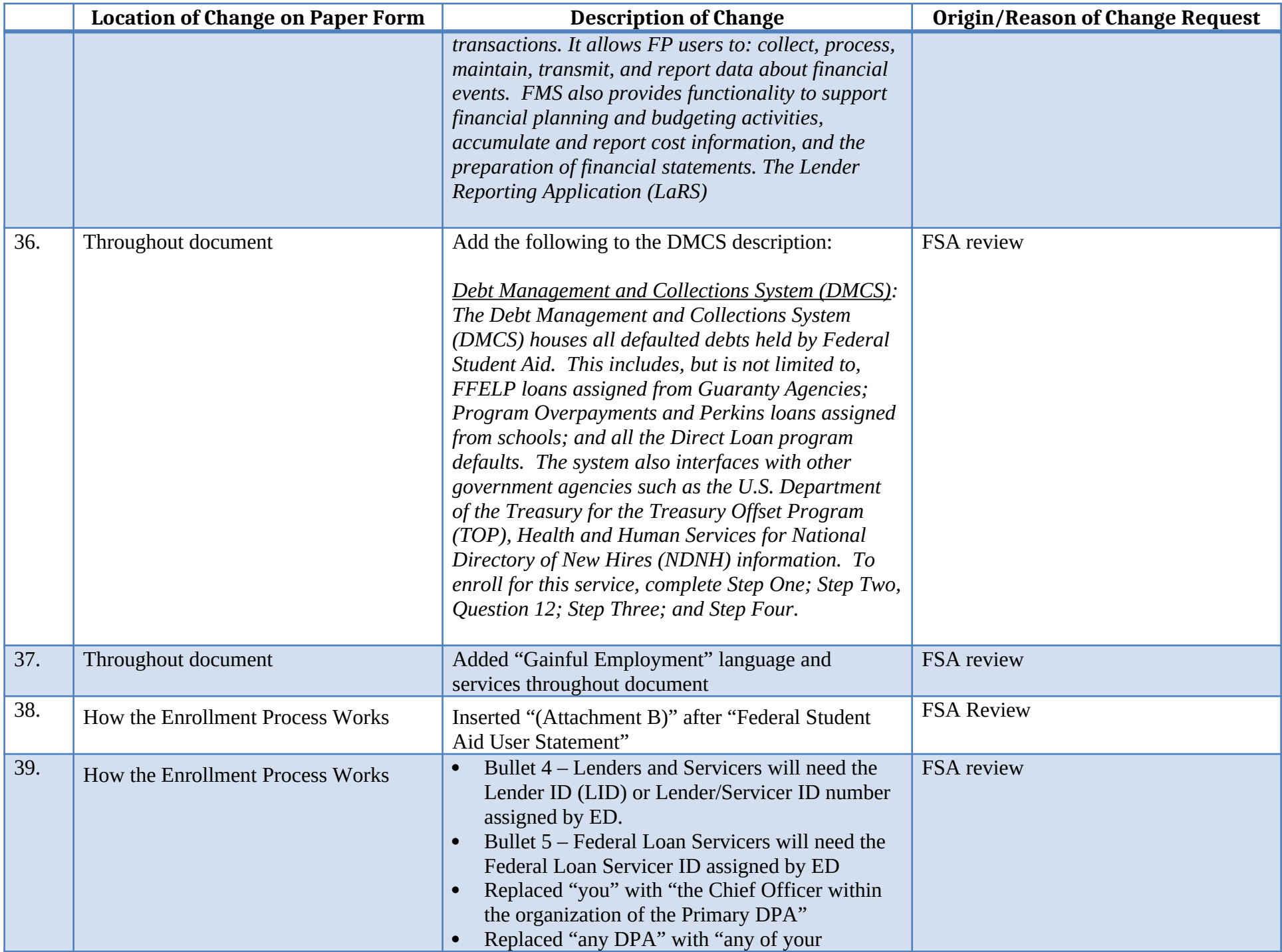

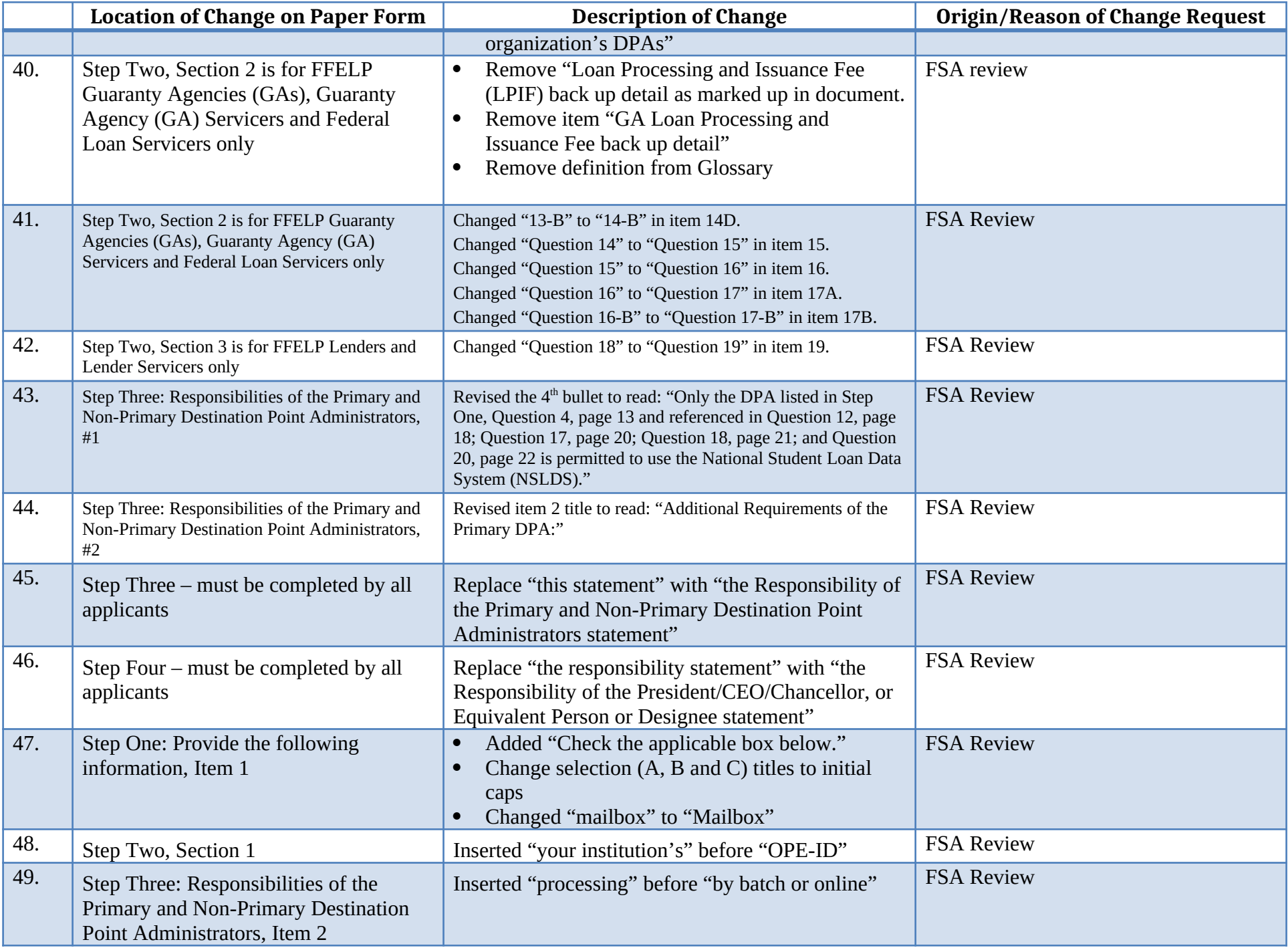

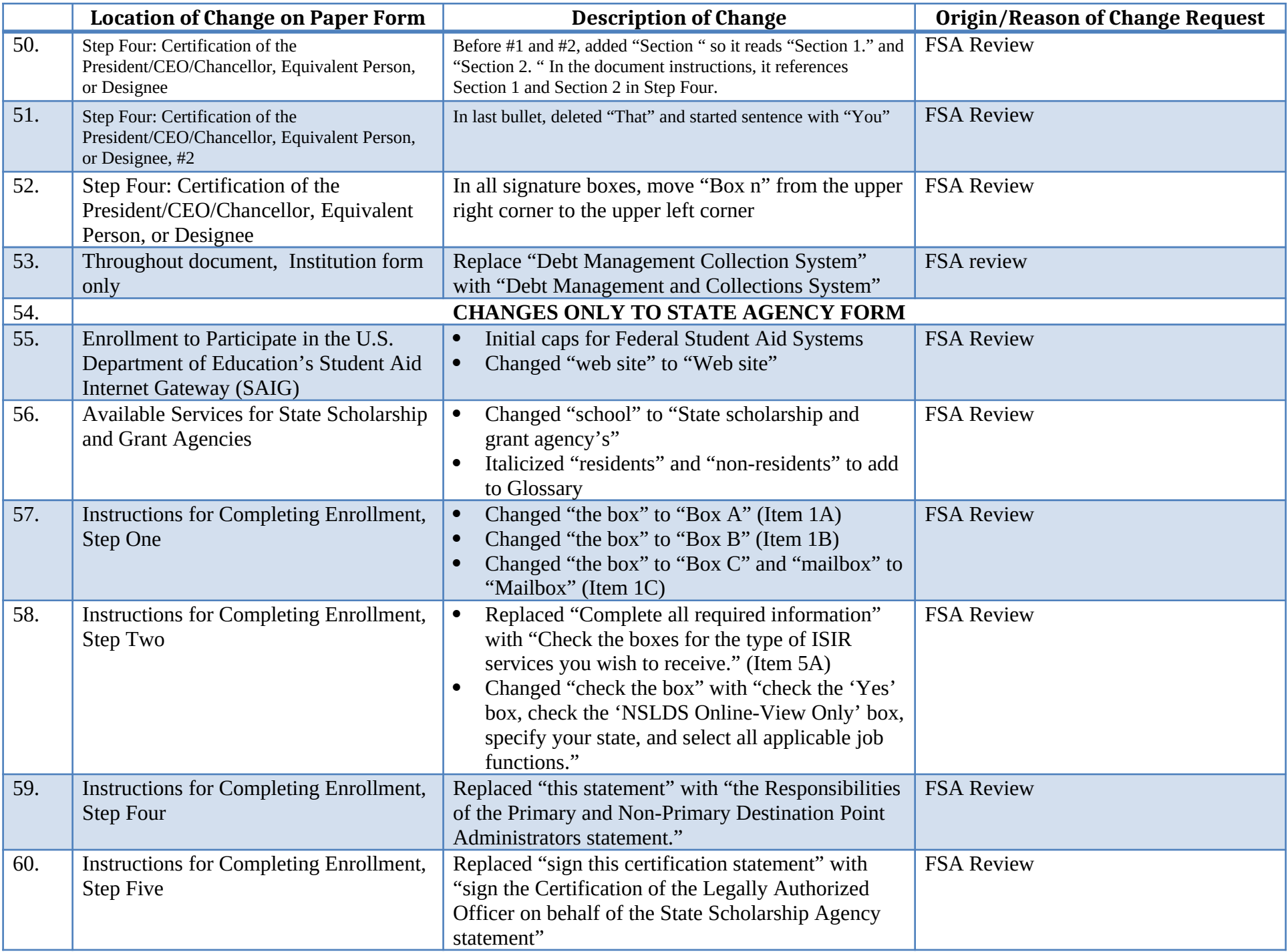

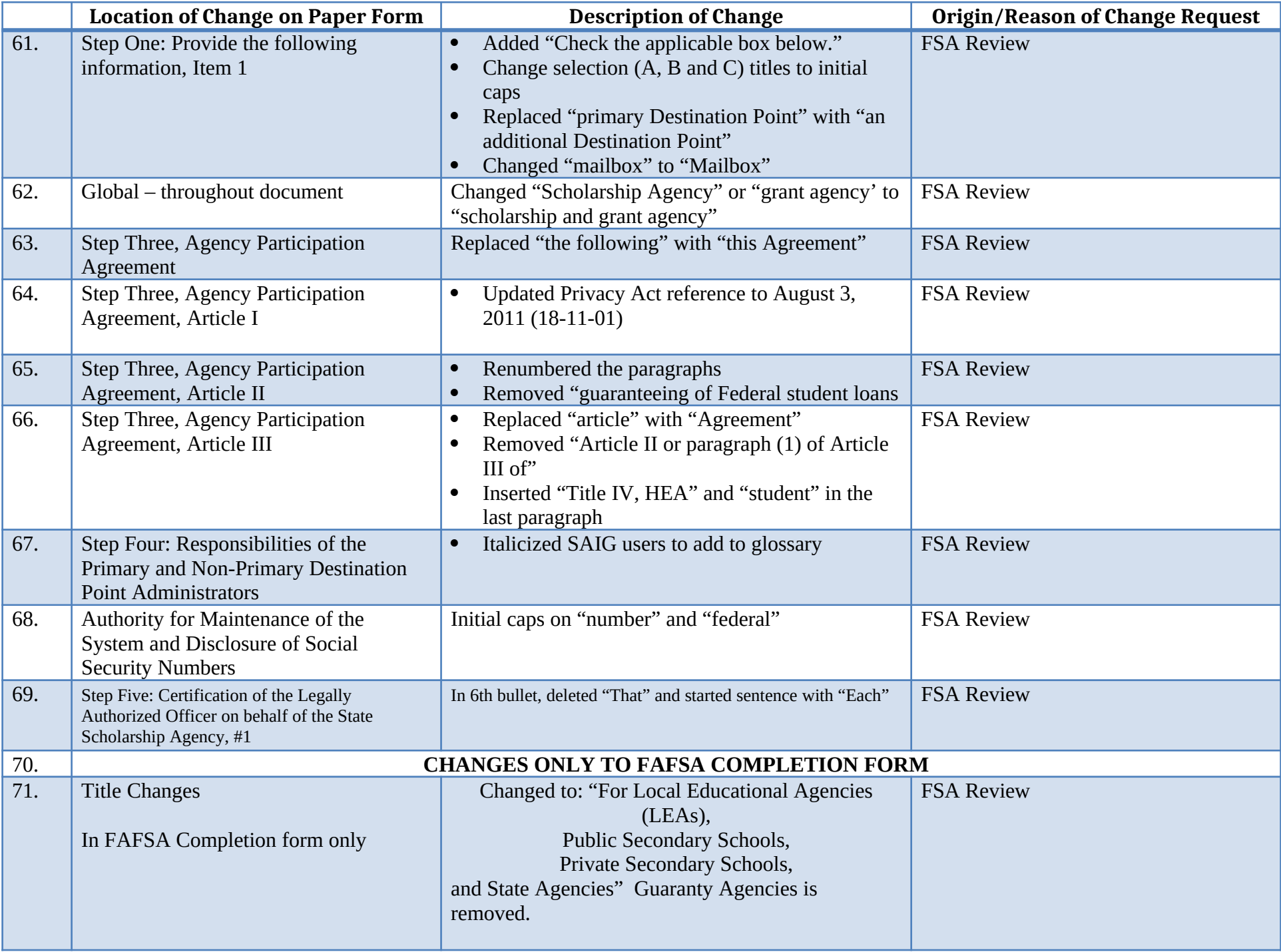

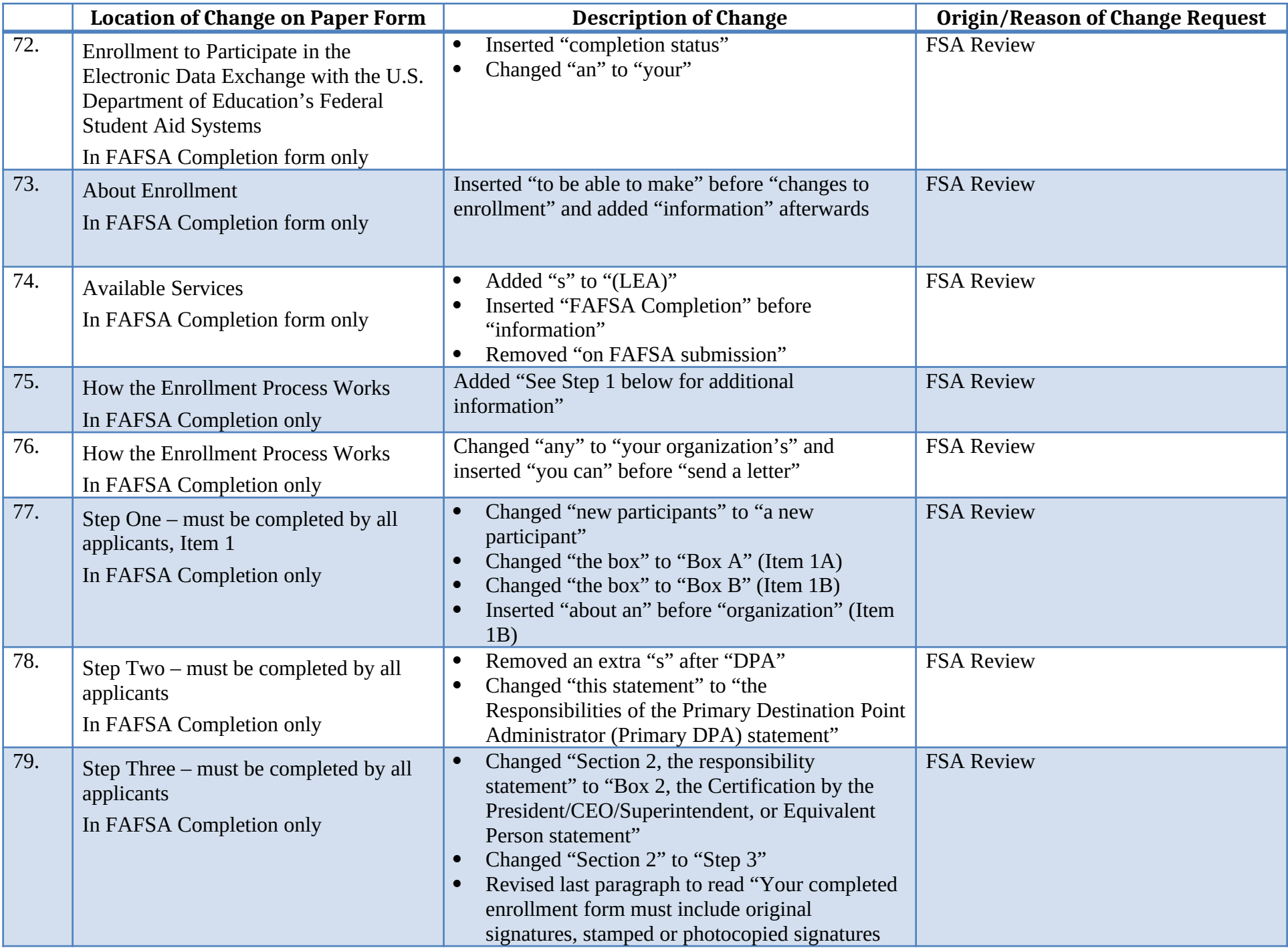

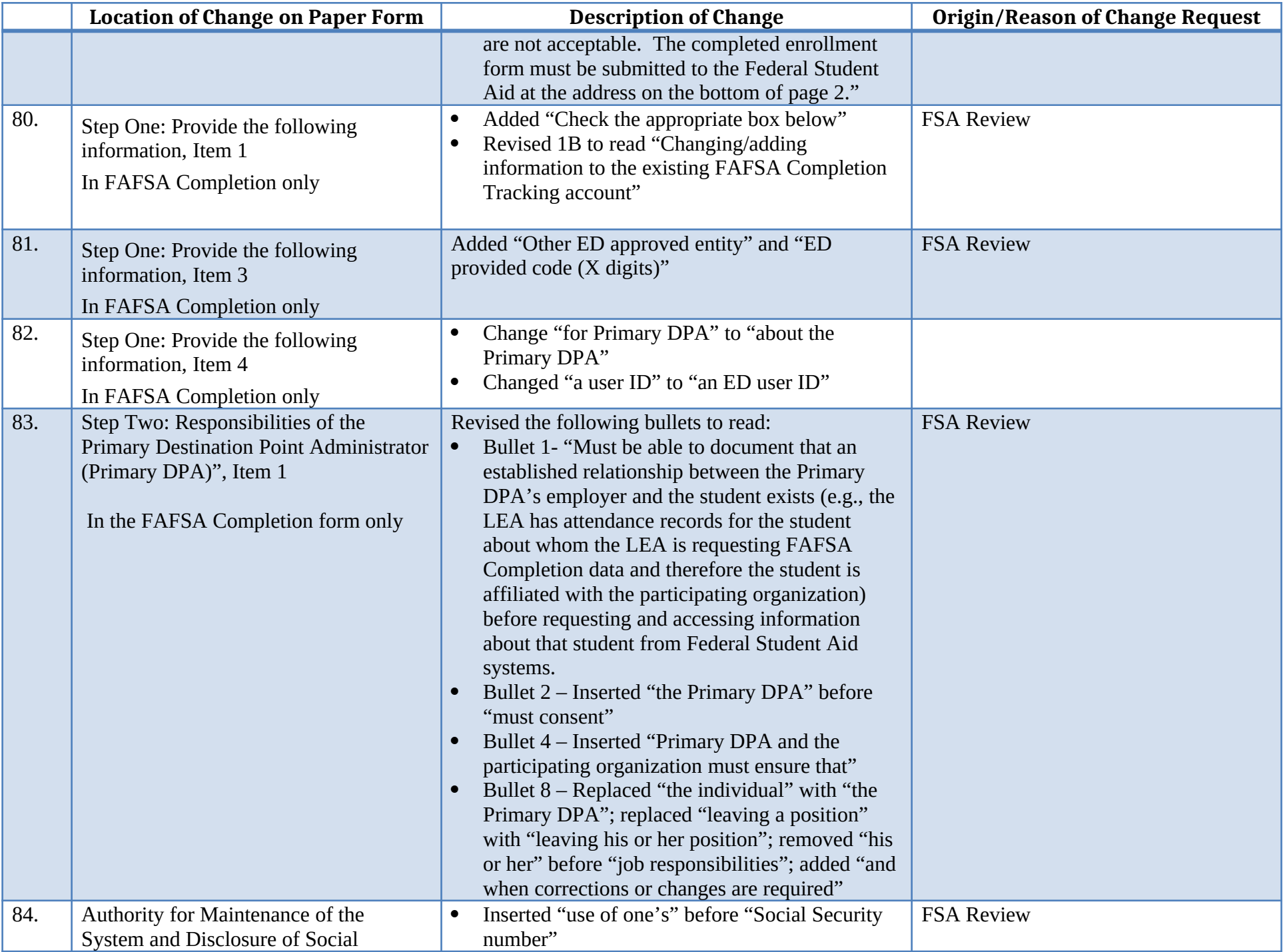

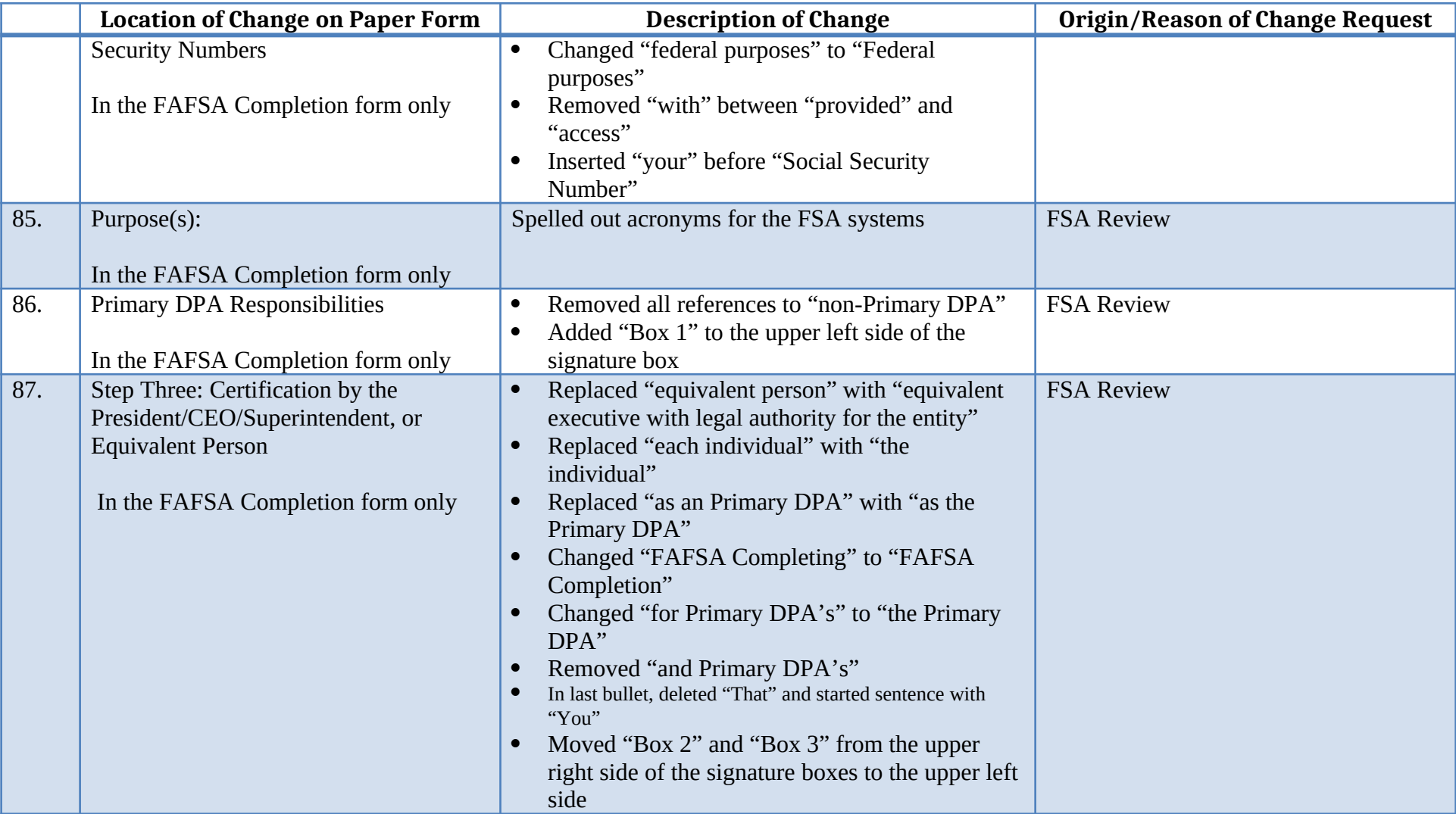